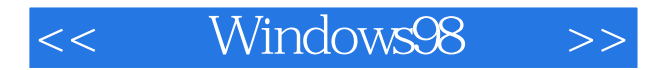

- << Windows98 >>
- 13 ISBN 9787980021133
- 10 ISBN 7980021134

出版时间:1998-08

PDF

, tushu007.com

http://www.tushu007.com

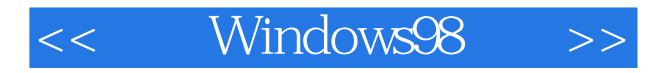

MicrosoftWindows98 MicrosoftWindows Windows 95<br>Windows98 Windows95 InternetExplorer4.0 Windows98

Windows98

Windows98 Internet Explorer4.0

MicrosoftWindows98

## << Windows98 >>

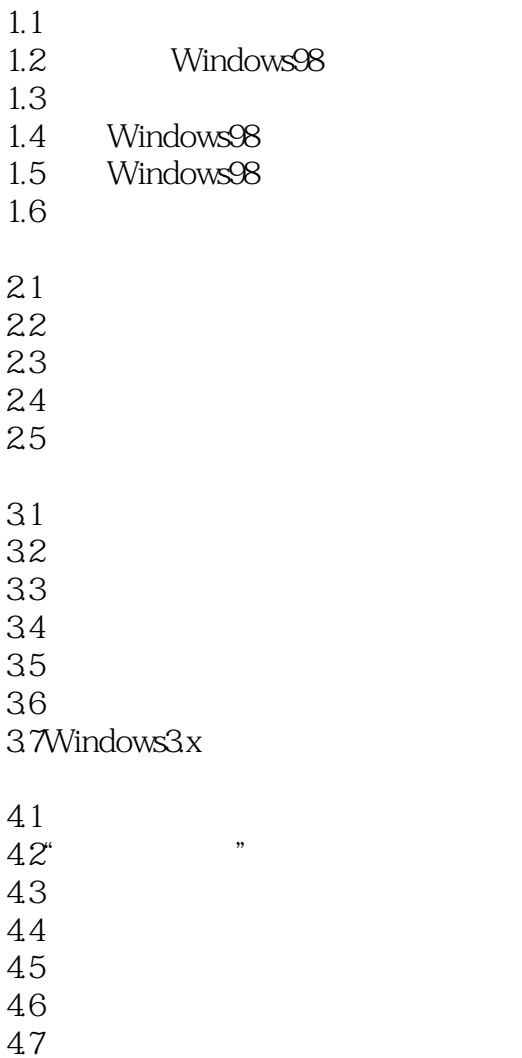

- 4.8建立新文件夹
- 49
- 
- $5.1$  $5.2$
- 
- 6.1 62
- 63
- 64 6.5
- 
- $7.1$
- $7.2$
- $7.3$

## << Windows98 >>

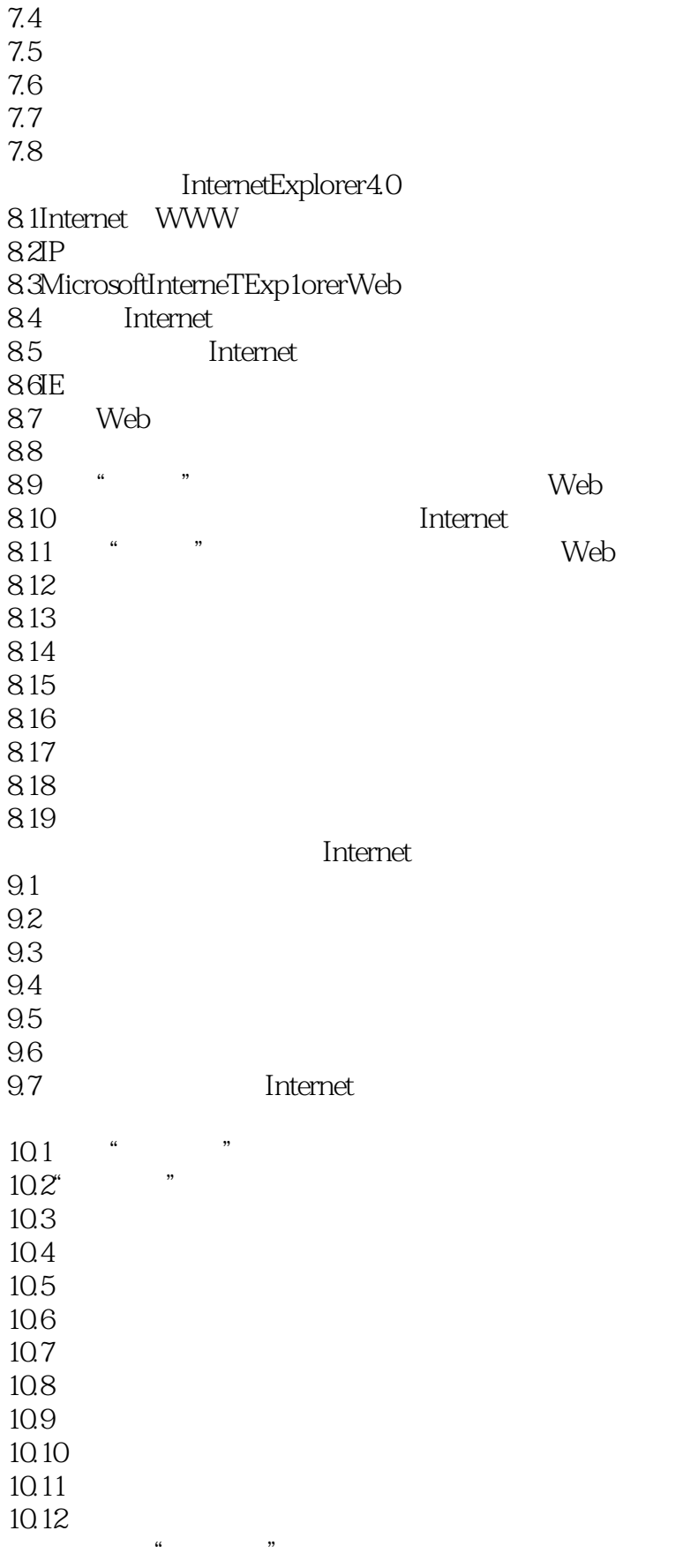

# << Windows98 >>

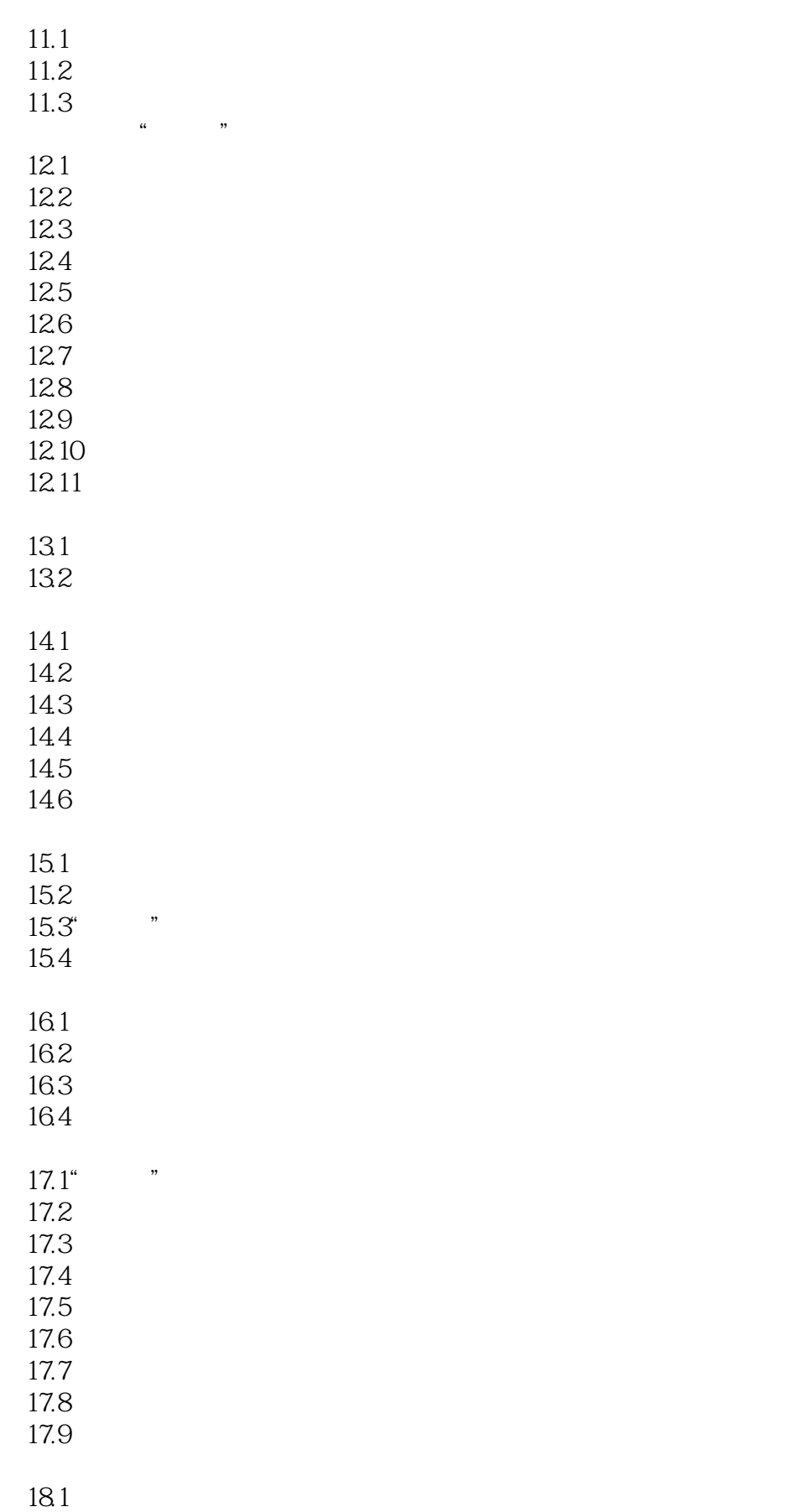

## << Windows98 >>

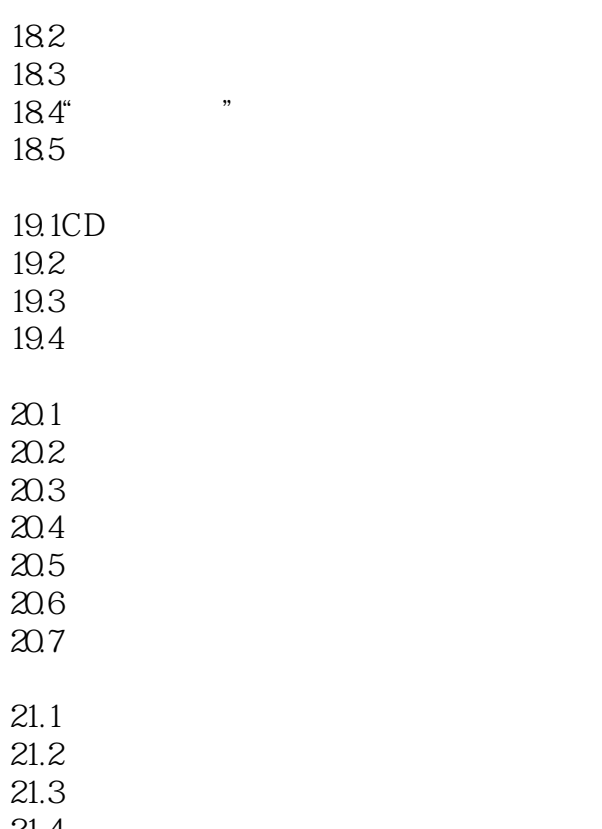

 $21.4$ 

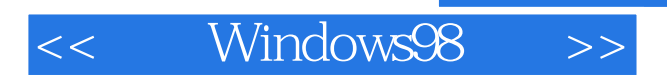

本站所提供下载的PDF图书仅提供预览和简介,请支持正版图书。

更多资源请访问:http://www.tushu007.com

 $,$  tushu007.com